Pham 2799

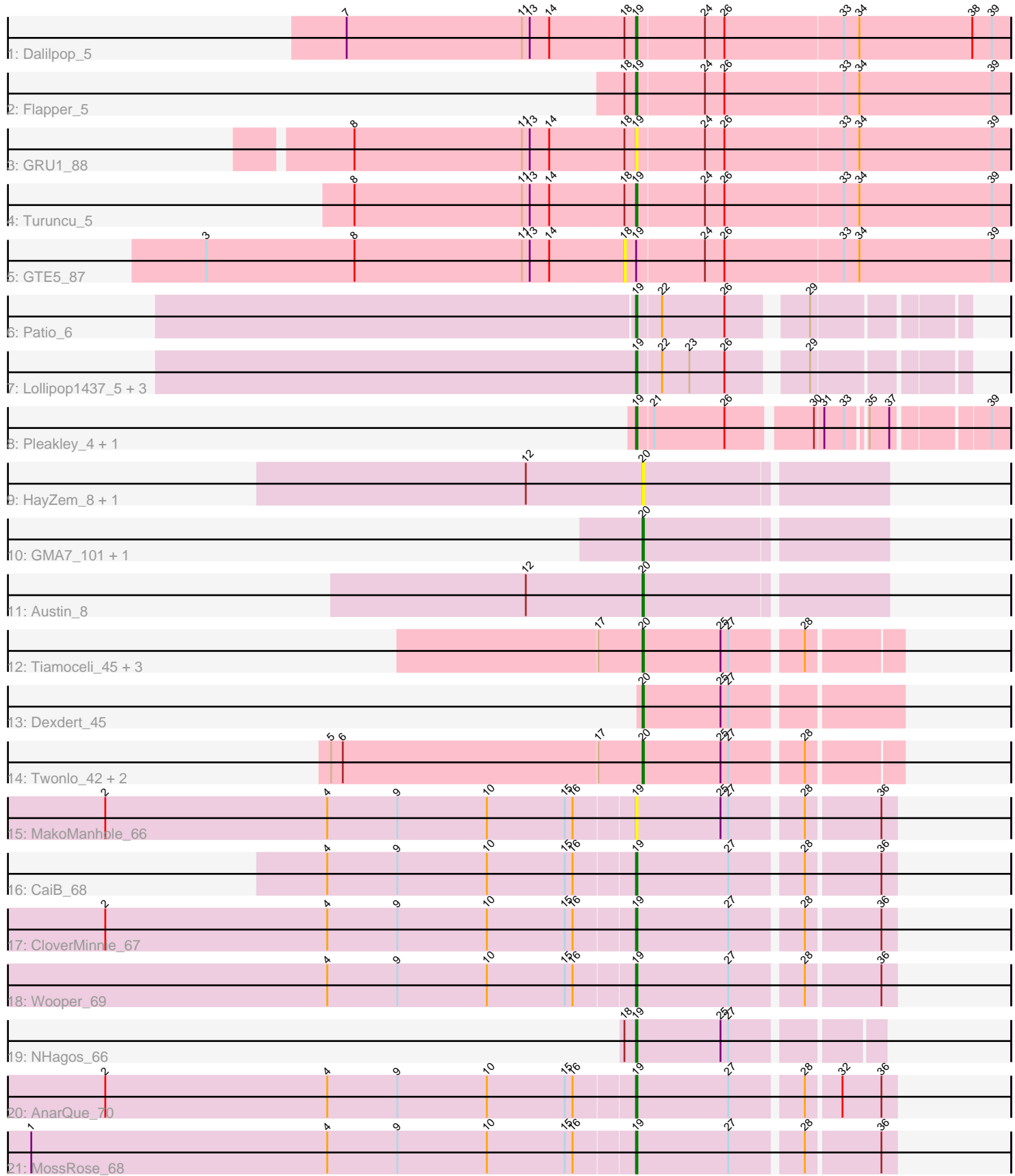

Note: Tracks are now grouped by subcluster and scaled. Switching in subcluster is indicated by changes in track color. Track scale is now set by default to display the region 30 bp upstream of start 1 to 30 bp downstream of the last possible start. If this default region is judged to be packed too tightly with annotated starts, the track will be further scaled to only show that region of the ORF with annotated starts. This action will be indicated by adding "Zoomed" to the title. For starts, yellow indicates the location of called starts comprised solely of Glimmer/GeneMark auto-annotations, green indicates the location of called starts with at least 1 manual gene annotation.

# Pham 2799 Report

This analysis was run 04/28/24 on database version 559.

Pham number 2799 has 32 members, 8 are drafts.

Phages represented in each track:

- Track 1 : Dalilpop 5
- Track 2 : Flapper\_5
- Track 3 : GRU1\_88
- Track 4 : Turuncu 5
- Track 5 : GTE5 87
- Track 6 : Patio\_6
- Track 7 : Lollipop1437 5, Float294 5, Ennea 5, Skysand 5
- Track 8 : Pleakley\_4, Fury\_4
- Track 9 : HayZem\_8, GTE7\_101
- Track 10 : GMA7\_101, Amore2\_8
- Track 11 : Austin 8
- Track 12 : Tiamoceli 45, Chickadee 44, Kwekel 44, GTE6 44
- Track 13 : Dexdert 45
- Track 14 : Twonlo\_42, RoadKill\_42, EdmundFerry\_43
- Track 15 : MakoManhole\_66
- Track 16 : CaiB 68
- Track 17 : CloverMinnie\_67
- Track 18 : Wooper 69
- Track 19 : NHagos\_66
- Track 20 : AnarQue 70
- Track 21 : MossRose 68

#### **Summary of Final Annotations (See graph section above for start numbers):**

The start number called the most often in the published annotations is 19, it was called in 16 of the 24 non-draft genes in the pham.

Genes that call this "Most Annotated" start:

• AnarQue\_70, CaiB\_68, CloverMinnie\_67, Dalilpop\_5, Ennea\_5, Flapper\_5, Float294\_5, Fury\_4, GRU1\_88, Lollipop1437\_5, MakoManhole\_66, MossRose\_68, NHagos\_66, Patio\_6, Pleakley\_4, Skysand\_5, Turuncu\_5, Wooper\_69,

Genes that have the "Most Annotated" start but do not call it: • GTE5\_87,

Genes that do not have the "Most Annotated" start: • Amore2\_8, Austin\_8, Chickadee\_44, Dexdert\_45, EdmundFerry\_43, GMA7\_101, GTE6\_44, GTE7\_101, HayZem\_8, Kwekel\_44, RoadKill\_42, Tiamoceli\_45, Twonlo\_42,

### **Summary by start number:**

Start 18:

- Found in 6 of 32 ( 18.8% ) of genes in pham
- No Manual Annotations of this start.
- Called 16.7% of time when present
- Phage (with cluster) where this start called: GTE5 87 (CR1),

Start 19:

- Found in 19 of 32 ( 59.4% ) of genes in pham
- Manual Annotations of this start: 16 of 24
- Called 94.7% of time when present

• Phage (with cluster) where this start called: AnarQue\_70 (DR), CaiB\_68 (DR), CloverMinnie\_67 (DR), Dalilpop\_5 (CR1), Ennea\_5 (CR3), Flapper\_5 (CR1), Float294\_5 (CR3), Fury\_4 (CR5), GRU1\_88 (CR1), Lollipop1437\_5 (CR3), MakoManhole\_66 (DR), MossRose\_68 (DR), NHagos\_66 (DR), Patio\_6 (CR3), Pleakley 4 (CR5), Skysand 5 (CR3), Turuncu 5 (CR1), Wooper 69 (DR),

Start 20:

- Found in 13 of 32 ( 40.6% ) of genes in pham
- Manual Annotations of this start: 8 of 24
- Called 100.0% of time when present
- Phage (with cluster) where this start called: Amore2\_8 (CS1), Austin\_8 (CS1),

Chickadee\_44 (DE3), Dexdert\_45 (DE3), EdmundFerry\_43 (DE3), GMA7\_101 (CS1),

GTE6\_44 (DE3), GTE7\_101 (CS1), HayZem\_8 (CS1), Kwekel\_44 (DE3),

RoadKill\_42 (DE3), Tiamoceli\_45 (DE3), Twonlo\_42 (DE3),

## **Summary by clusters:**

There are 6 clusters represented in this pham: CR3, CR1, CR5, CS1, DE3, DR,

Info for manual annotations of cluster CR1: •Start number 19 was manually annotated 3 times for cluster CR1.

Info for manual annotations of cluster CR3: •Start number 19 was manually annotated 5 times for cluster CR3.

Info for manual annotations of cluster CR5: •Start number 19 was manually annotated 2 times for cluster CR5.

Info for manual annotations of cluster CS1: •Start number 20 was manually annotated 2 times for cluster CS1.

Info for manual annotations of cluster DE3: •Start number 20 was manually annotated 6 times for cluster DE3.

Info for manual annotations of cluster DR:

•Start number 19 was manually annotated 6 times for cluster DR.

#### **Gene Information:**

Gene: Amore2\_8 Start: 4912, Stop: 4733, Start Num: 20 Candidate Starts for Amore2\_8: (Start: 20 @4912 has 8 MA's),

Gene: AnarQue\_70 Start: 54324, Stop: 54509, Start Num: 19 Candidate Starts for AnarQue\_70: (2, 53919), (4, 54090), (9, 54144), (10, 54213), (15, 54273), (16, 54279), (Start: 19 @54324 has 16 MA's), (27, 54393), (28, 54444), (32, 54468), (36, 54498),

Gene: Austin\_8 Start: 4912, Stop: 4733, Start Num: 20 Candidate Starts for Austin\_8: (12, 5002), (Start: 20 @4912 has 8 MA's),

Gene: CaiB\_68 Start: 54123, Stop: 54308, Start Num: 19 Candidate Starts for CaiB\_68: (4, 53889), (9, 53943), (10, 54012), (15, 54072), (16, 54078), (Start: 19 @54123 has 16 MA's), (27, 54192), (28, 54243), (36, 54297),

Gene: Chickadee\_44 Start: 37747, Stop: 37932, Start Num: 20 Candidate Starts for Chickadee\_44: (17, 37714), (Start: 20 @37747 has 8 MA's), (25, 37807), (27, 37813), (28, 37864),

Gene: CloverMinnie\_67 Start: 53286, Stop: 53471, Start Num: 19 Candidate Starts for CloverMinnie\_67: (2, 52881), (4, 53052), (9, 53106), (10, 53175), (15, 53235), (16, 53241), (Start: 19 @53286 has 16 MA's), (27, 53355), (28, 53406), (36, 53460),

Gene: Dalilpop\_5 Start: 4263, Stop: 4547, Start Num: 19 Candidate Starts for Dalilpop\_5: (7, 4041), (11, 4176), (13, 4182), (14, 4197), (18, 4254), (Start: 19 @4263 has 16 MA's), (24, 4314), (26, 4329), (33, 4419), (34, 4431), (38, 4518), (39, 4533),

Gene: Dexdert\_45 Start: 38009, Stop: 38197, Start Num: 20 Candidate Starts for Dexdert\_45: (Start: 20 @38009 has 8 MA's), (25, 38069), (27, 38075),

Gene: EdmundFerry\_43 Start: 37788, Stop: 37973, Start Num: 20 Candidate Starts for EdmundFerry\_43: (5, 37551), (6, 37560), (17, 37755), (Start: 20 @37788 has 8 MA's), (25, 37848), (27, 37854), (28, 37905),

Gene: Ennea\_5 Start: 4114, Stop: 4338, Start Num: 19 Candidate Starts for Ennea\_5: (Start: 19 @4114 has 16 MA's), (22, 4132), (23, 4153), (26, 4180), (29, 4231),

Gene: Flapper\_5 Start: 3558, Stop: 3842, Start Num: 19 Candidate Starts for Flapper\_5:

(18, 3549), (Start: 19 @3558 has 16 MA's), (24, 3609), (26, 3624), (33, 3714), (34, 3726), (39, 3828),

Gene: Float294\_5 Start: 4100, Stop: 4324, Start Num: 19 Candidate Starts for Float294\_5: (Start: 19 @4100 has 16 MA's), (22, 4118), (23, 4139), (26, 4166), (29, 4217),

Gene: Fury\_4 Start: 2697, Stop: 2951, Start Num: 19 Candidate Starts for Fury\_4: (Start: 19 @2697 has 16 MA's), (21, 2709), (26, 2763), (30, 2823), (31, 2829), (33, 2844), (35, 2856), (37, 2871), (39, 2937),

Gene: GMA7\_101 Start: 72520, Stop: 72341, Start Num: 20 Candidate Starts for GMA7\_101: (Start: 20 @72520 has 8 MA's),

Gene: GRU1\_88 Start: 62576, Stop: 62860, Start Num: 19 Candidate Starts for GRU1\_88: (8, 62360), (11, 62489), (13, 62495), (14, 62510), (18, 62567), (Start: 19 @62576 has 16 MA's), (24, 62627), (26, 62642), (33, 62732), (34, 62744), (39, 62846),

Gene: GTE5\_87 Start: 63462, Stop: 63755, Start Num: 18 Candidate Starts for GTE5\_87: (3, 63141), (8, 63255), (11, 63384), (13, 63390), (14, 63405), (18, 63462), (Start: 19 @63471 has 16 MA's), (24, 63522), (26, 63537), (33, 63627), (34, 63639), (39, 63741),

Gene: GTE6\_44 Start: 38280, Stop: 38465, Start Num: 20 Candidate Starts for GTE6\_44: (17, 38247), (Start: 20 @38280 has 8 MA's), (25, 38340), (27, 38346), (28, 38397),

Gene: GTE7\_101 Start: 73517, Stop: 73338, Start Num: 20 Candidate Starts for GTE7\_101: (12, 73607), (Start: 20 @73517 has 8 MA's),

Gene: HayZem\_8 Start: 4912, Stop: 4733, Start Num: 20 Candidate Starts for HayZem\_8: (12, 5002), (Start: 20 @4912 has 8 MA's),

Gene: Kwekel\_44 Start: 37708, Stop: 37893, Start Num: 20 Candidate Starts for Kwekel\_44: (17, 37675), (Start: 20 @37708 has 8 MA's), (25, 37768), (27, 37774), (28, 37825),

Gene: Lollipop1437\_5 Start: 4102, Stop: 4326, Start Num: 19 Candidate Starts for Lollipop1437\_5: (Start: 19 @4102 has 16 MA's), (22, 4120), (23, 4141), (26, 4168), (29, 4219),

Gene: MakoManhole\_66 Start: 52626, Stop: 52811, Start Num: 19 Candidate Starts for MakoManhole\_66: (2, 52221), (4, 52392), (9, 52446), (10, 52515), (15, 52575), (16, 52581), (Start: 19 @52626 has 16 MA's), (25, 52689), (27, 52695), (28, 52746), (36, 52800),

Gene: MossRose\_68 Start: 53586, Stop: 53771, Start Num: 19 Candidate Starts for MossRose\_68:

(1, 53124), (4, 53352), (9, 53406), (10, 53475), (15, 53535), (16, 53541), (Start: 19 @53586 has 16 MA's), (27, 53655), (28, 53706), (36, 53760),

Gene: NHagos\_66 Start: 52194, Stop: 52367, Start Num: 19 Candidate Starts for NHagos\_66: (18, 52185), (Start: 19 @52194 has 16 MA's), (25, 52257), (27, 52263),

Gene: Patio\_6 Start: 4770, Stop: 4994, Start Num: 19 Candidate Starts for Patio\_6: (Start: 19 @4770 has 16 MA's), (22, 4788), (26, 4836), (29, 4887),

Gene: Pleakley\_4 Start: 2697, Stop: 2951, Start Num: 19 Candidate Starts for Pleakley\_4: (Start: 19 @2697 has 16 MA's), (21, 2709), (26, 2763), (30, 2823), (31, 2829), (33, 2844), (35, 2856), (37, 2871), (39, 2937),

Gene: RoadKill\_42 Start: 37283, Stop: 37468, Start Num: 20 Candidate Starts for RoadKill\_42: (5, 37046), (6, 37055), (17, 37250), (Start: 20 @37283 has 8 MA's), (25, 37343), (27, 37349), (28, 37400),

Gene: Skysand\_5 Start: 4102, Stop: 4326, Start Num: 19 Candidate Starts for Skysand\_5: (Start: 19 @4102 has 16 MA's), (22, 4120), (23, 4141), (26, 4168), (29, 4219),

Gene: Tiamoceli\_45 Start: 38604, Stop: 38789, Start Num: 20 Candidate Starts for Tiamoceli\_45: (17, 38571), (Start: 20 @38604 has 8 MA's), (25, 38664), (27, 38670), (28, 38721),

Gene: Turuncu\_5 Start: 3454, Stop: 3738, Start Num: 19 Candidate Starts for Turuncu\_5: (8, 3238), (11, 3367), (13, 3373), (14, 3388), (18, 3445), (Start: 19 @3454 has 16 MA's), (24, 3505), (26, 3520), (33, 3610), (34, 3622), (39, 3724),

Gene: Twonlo\_42 Start: 37234, Stop: 37419, Start Num: 20 Candidate Starts for Twonlo\_42: (5, 36997), (6, 37006), (17, 37201), (Start: 20 @37234 has 8 MA's), (25, 37294), (27, 37300), (28, 37351),

Gene: Wooper\_69 Start: 53657, Stop: 53842, Start Num: 19 Candidate Starts for Wooper\_69: (4, 53423), (9, 53477), (10, 53546), (15, 53606), (16, 53612), (Start: 19 @53657 has 16 MA's), (27, 53726), (28, 53777), (36, 53831),